# ภาควิชาวิทยาการคอมพิวเตอร์ คณะวิทยาศาสตร์ มหาวิทยาลัยเกษตรศาสตร์ 418341: สภาวะแวคล้อมการทำงานคอมพิวเตอร์กราฟฟิกส์ ภาคต้น 2551 ข้อสอบกลางภาค

- 1. ข้อสอบนี้มีทั้งหมด 14 หน้า
- 2. เวลาทำข้อสอบสามชั่วโมง
- 3. เขียนคำตอบลายมือสวยๆ ตัวอักษรตัวโตๆ **ถ้าผมอ่านลายมือคุณไม่ออก ผมจะ** ไม่ให้คะแนน
- 4. กรุณาปิดอุปกรณ์สื่อสารทุกชนิดขณะทำข้อสอบ

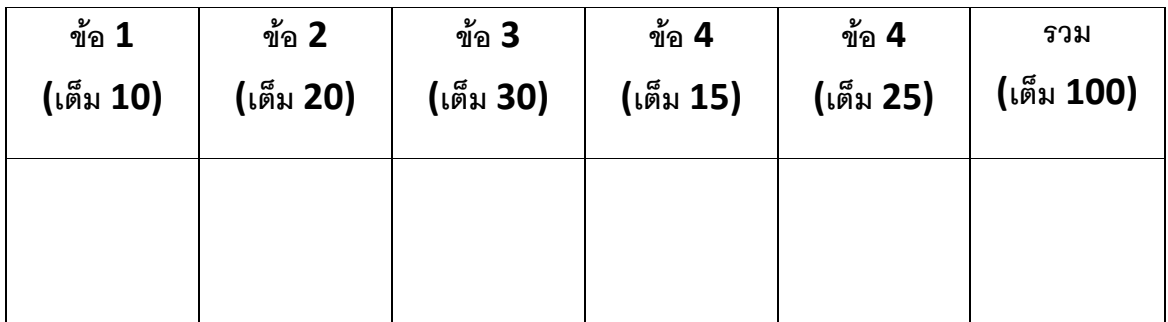

[ข้อย่อยละ *1 คะแนน]* ข้อความต่อไปนี้ถูกหรือผิด จงวาดวงกลมล้อมรอบ "ถูก" หน้าข้อความที่ถูกต้อง และวาดวงกลม ล้อมรอบ "ผิด" หน้าข้อความที่ผิด

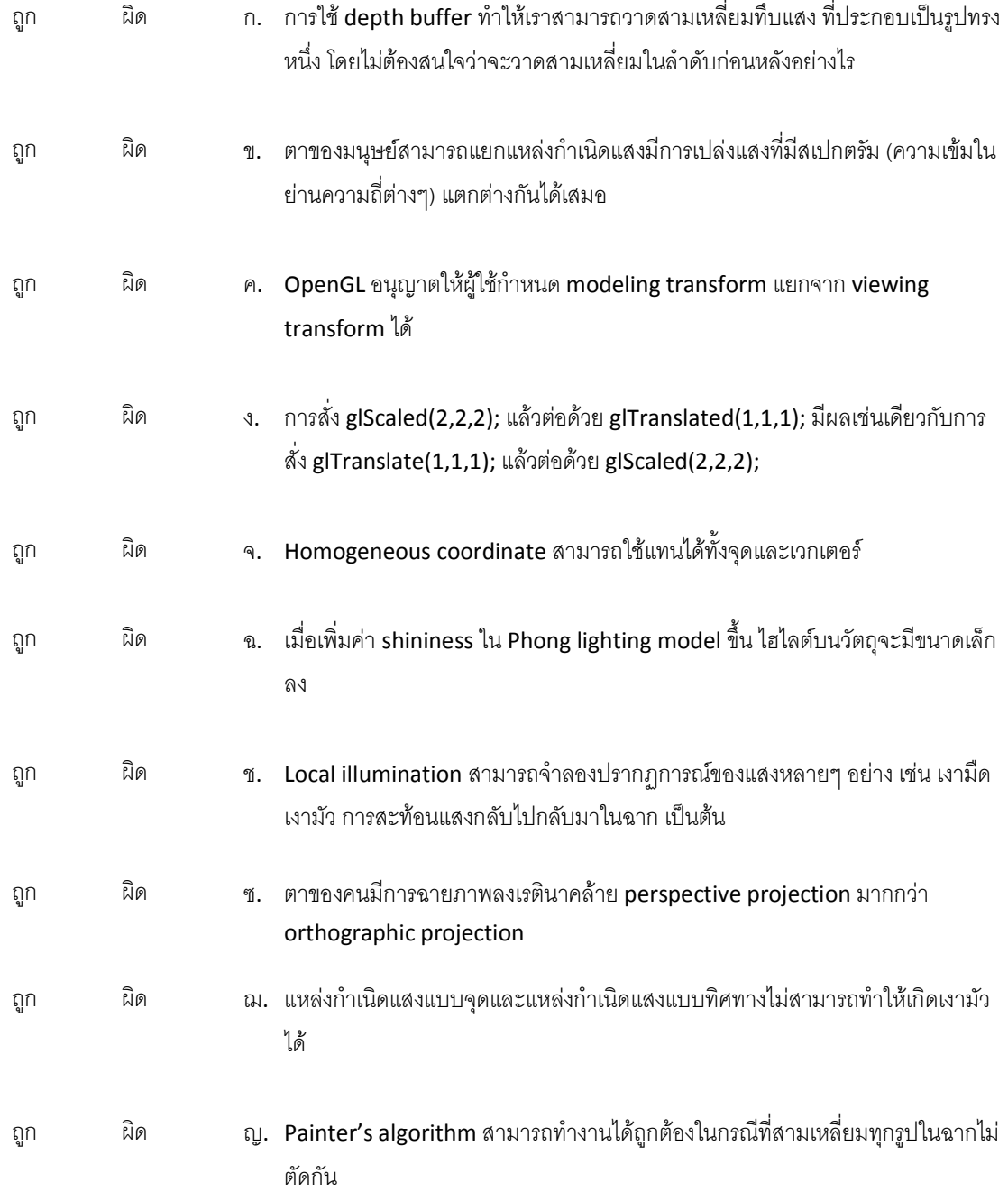

*[ข้อย่อยละ 4 คะแนน]* จงอธิบายคำศัพท์เหล่านี้คร่าวๆ ด้วยประโยค 3-4 ประโยค <mark>กรุณาเขียนสวย ๆ ตัวอักษรตัวโต ๆ</mark>

n. Global illumination

ข. Z-buffer algorithm

ค. Object space

. Frame buffer

,. Viewing transformation

```
พิจารณาโปรแกรมต่คไปนี้
```

```
float materialAmbient[] = \{0, 0, 0, 1\};float materialDiffuse[ ] = \{1, 1, 0, 1\};float materialSpecular[] = \{0, 0, 1, 1\};
float materialShininess = 2;
glMaterialfv(GL_FRONT, GL_AMBIENT, materialAmbient);
glMaterialfv(GL_FRONT, GL_DIFFUSE, materialDiffuse);
glMaterialfv(GL_FRONT, GL_SPECULAR, materialSpecular);
glMaterialf(GL_FRONT, GL_SHININESS, materialShininess);
glClearColor(GL_COLOR_BUFFER_BIT | GL_DEPTH_BUFFER_BIT);
glMatrixMode(GL_MODELVIEW); 
glLoadIdentity(); 
glLookAt(0,0,1,0,0,0,0,1,0); 
float lightAmbient[] = \{1, 1, 1, 1\};
float lightDiffuse[ ] = \{0, 1, 0, 1\};float lightSpecular[] = \{1, 1, 1, 1\};float lightPosition[] = \{0, 0, 1, 1\};glEnable(GL_LIGHTING); 
glEnable(GL_LIGHT0); 
glLightfv(GL_LIGHT0, GL_POSITION, lightPosition); 
glLightfv(GL_LIGHT0, GL_AMBIENT, lightAmbient); 
glLightfv(GL_LIGHT0, GL_DIFFUSE, lightDiffuse);
glLightfv(GL_LIGHT0, GL_SPECULAR, lightSpecular); 
glBegin(GL_TRIANGLES);
     glNormal3f(0, 1, 0); 
     glVertex3f(0, 1, 0); 
     glVertex3f(1, 0, 0); 
    glVertex3f(0, -1, 0);glEnd();
```
#### ข้อ $3.1$

[5 คะแนน] จงเติมคำหรือตัวเลขลงในช่องว่างต่อไปนี้ให้ถูกต้อง

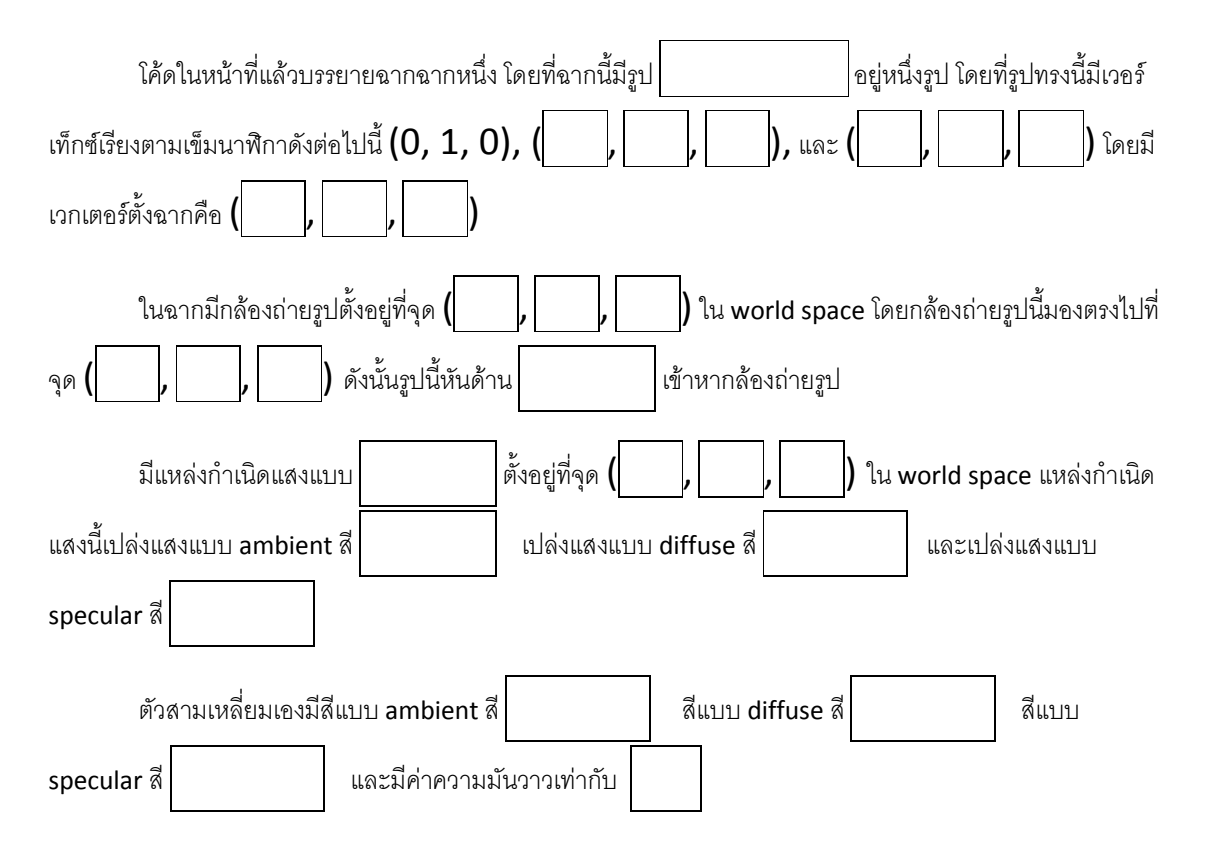

#### ข้อ  $3.2$

[2 คะแนน] จงแสดงหาเวกเตอร์หนึ่งหน่วยที่มีทิศทางเดียวกับเวกเตอร์ที่พุ่งออกจากเวอร์เท็กซ์ (0, 1, 0) ไปยังตำแหน่ง ของกล้องถ่ายรูป แล้วเขียนคำตอบใส่ไว้ในช่องว่างข้างล่าง

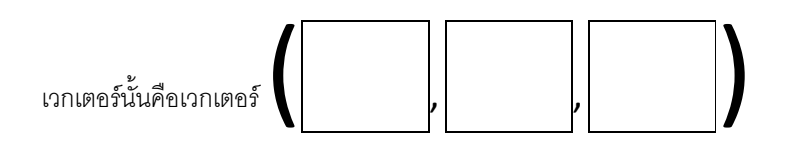

### ข้อ 3.3

[3 คะแนน] แสงเดินทางจากแหล่งกำเนิดแสงในข้อ 3.1 ไปยังเวอร์เท็กซ์ (0, 1, 0) ของรูปสามเหลี่ยม จงแสดงวิธีหา เวกเตอร์หนึ่งหน่วยซึ่งพุ่งออกจากเวอร์เท็กซ์ (0, 1, 0) และมีทิศทางเดียวกับทิศทางที่แสงสะท้อนออกจากจุดนั้น แล้วเขียน คำตอบใส่ไว้ในช่องข้างล่าง

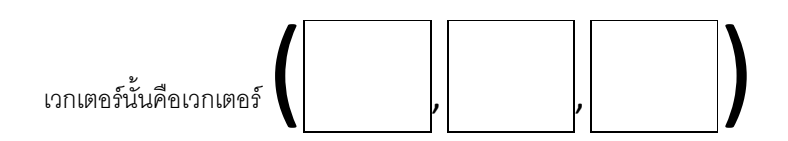

### ข้อ  $3.4$

[5 คะแนน] จงแสดงวิธีหาค่า RGB ของสีของเวอร์เท็กซ์ (0,1,0) แล้วเขียนคำตอบใส่ไว้ในช่องข้างล่าง

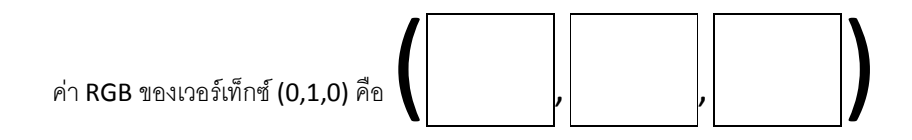

## ข้อ $3.5$

[5 คะแนน] จงแสดงวิธีหา barycentric coordinate ของจุด (0.5, 0, 0) พร้อมกับเขียนคำตอบไว้ข้างล่าง

Barycentric coordinate ของจุด (0.5, 0, 0) คือ

#### ข้อ 3.6

[5 คะแนน] จงให้เหตุผลสั้นๆ ว่าทำไมเวอร์เท็กซ์ (0, -1, 0) และ (1, 0, 0) จึงมีสีเดียวกับเวอร์เท็กซ์ (0, 1, 0)

## ข้อ 3.7

[5 คะแนน] จงแสดงวิธีการหาค่า RGB ของจุด (0.5, 0, 0) ถ้าหาก OpenGL ใช้ Gourad shading แล้วเขียนคำตอบไว้ ในช่องว่างข้างล่าง

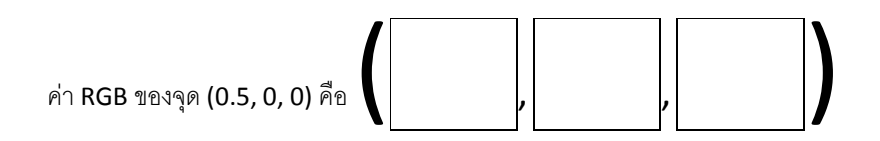

 $\overline{I}$ 15 คะแนน $\overline{I}$  กำหนดฟังก์ชัน Circle() และ Square() โดย

- Circle() วาดวงกลมรัศมี 1 หน่วยซึ่งมีจุดศูนย์กลางอยู่ที่จุด (0,0,0) บนระนาบ xy
- Square วาดสี่เหลี่ยมจัตุรัสยาวด้านละ 2 หน่วย ซึ่งมีจุดศูนย์กลางอยู่ที่จุด (0,0,0) บนระนาบ xy

ดังรูปข้างล่าง

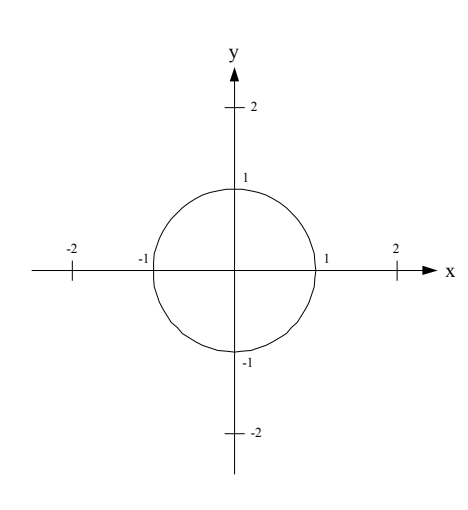

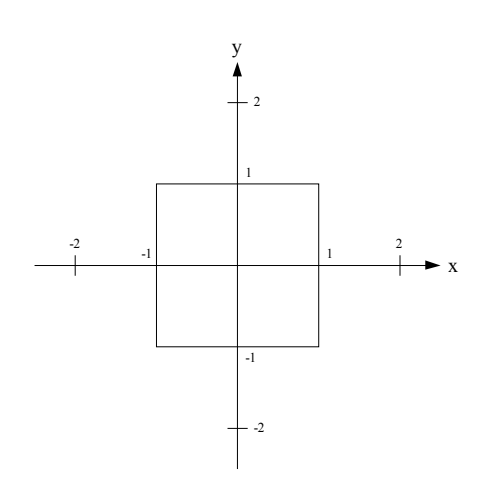

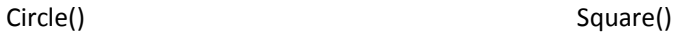

พิจารณาโปรแกรมต่อไปนี้

```
glMatrixMode(GL_MODELVIEW);
glLoadIdentity(); 
glPushMatrix(); 
g1Scaled(2,1,1);
Circle(); 
glPopMatrix(); 
glPushMatrix(); 
glRotated(90, 0, 0, 1); 
glTranslated(2, 2, 0); 
Square(); 
glPopMatrix(); 
glTranslated(1, -1, 0); 
glRotated(45, 0, 0, 1); 
Square();
```
จงวาดรูปที่โปรแกรมข้างบนแสดงในหน้าต่อไป

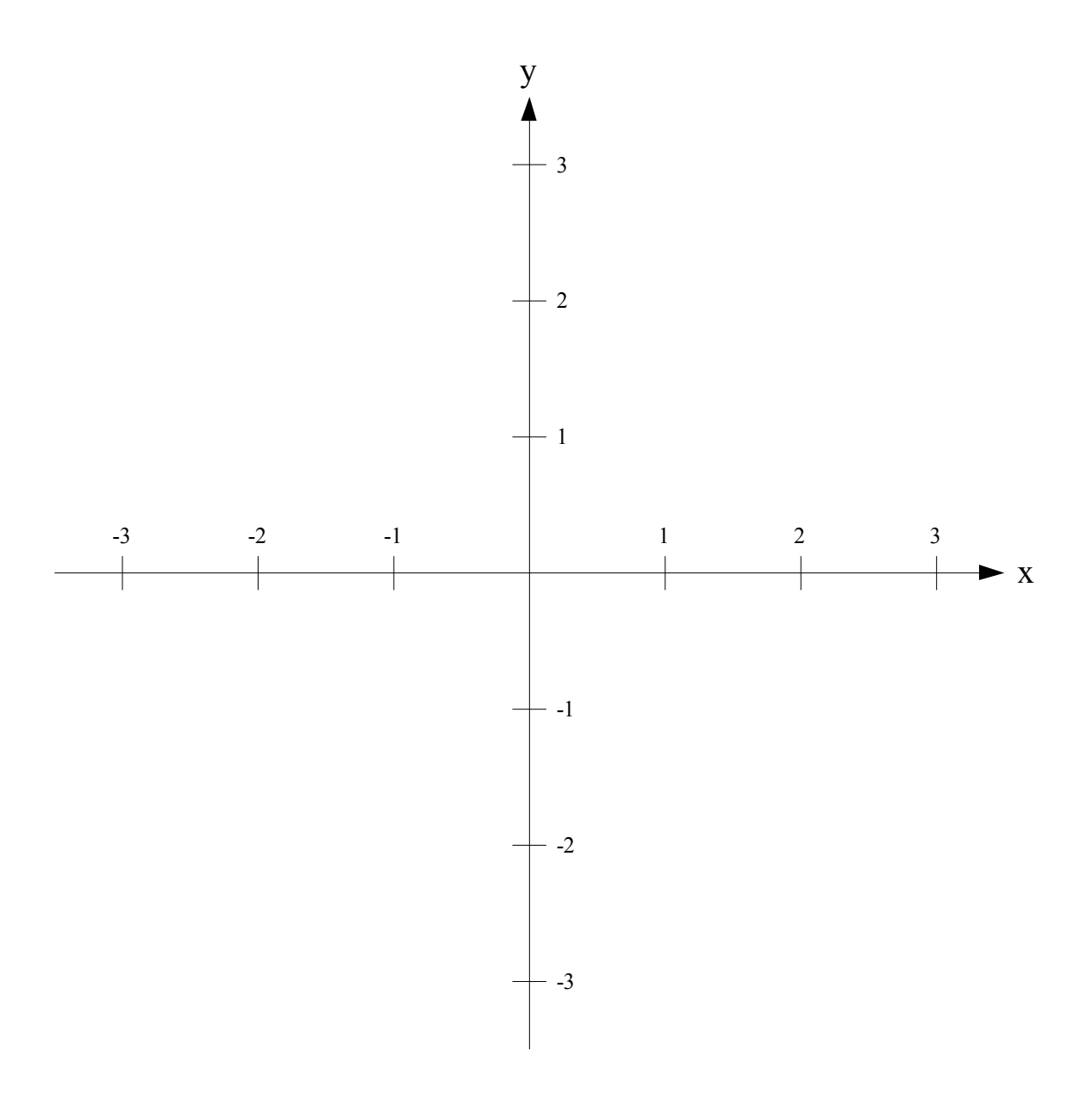

*[*25 คะแนน*]* Cosmo Clock 21 เป็นชิงช้าสวรรค์ที่สร้างในปี พ.ศ. 2542 ที่เมืองโยโกฮามา ประเทศญี่ปุ่น วงล้อของ Cosmo Clock 21 เมื่อมองจากด้านหน้าจะมีลักษณะเป็นดังนี้

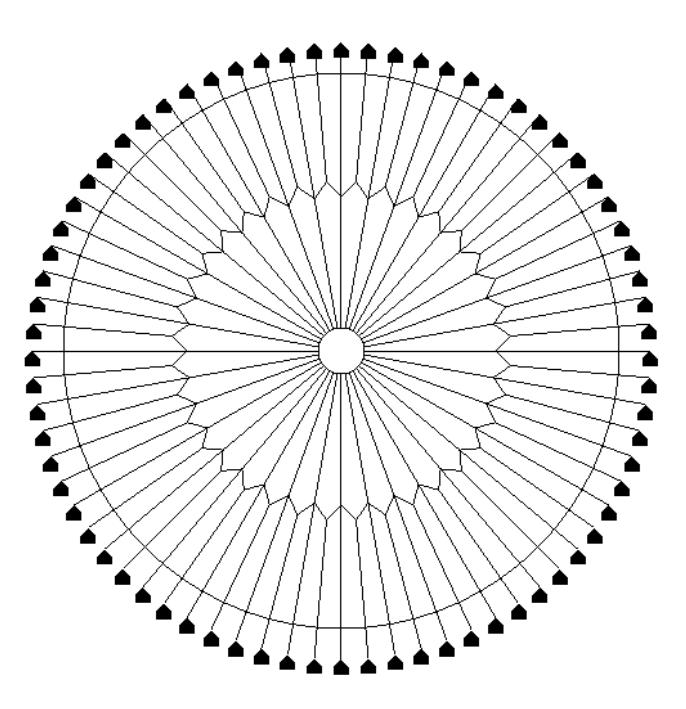

ในข้อสอบข้อนี้คุณจะเขียนฟังก์ชัน void drawCosmoClock(); เพื่อวาดวงล้อข้างบนโดยให้จุดศูนย์กลางของวงล้ออยู่ที่ จุด (0,0) โดยใช้ฟังก์ชันสองฟังก์ชันต่อไปนี้

- void drawSector(); ซึ่งวาดเซกเตอร์ (สามเหลี่ยมฐานโค้ง) หนึ่งของวงล้อ โดยแต่ละเซกเตอร์มีมุมยอดขนาด  $\bullet$ 10 องศา (ดังนั้นวงล้อทั้งหมดมี 36 เซกเตอร์) จุดมุมยอดของเซกเตอร์อยู่ที่จุด (0,0) และระยะห่างจากจุดมุม ยอดไปถึงปลายเซกเตอร์มีความยาว 4 หน่วย ดังรูปที่  $\mathbf 1$
- void drawCar(); ซึ่งวาดกระเช้าหนึ่งกระเช้า โดยกระเช้าเป็นรูปห้าเหลี่ยมที่มียอดหลังคาอยู่ที่จุด (0,0) ดังรูปที่  $\bullet$ 2 ฟังก์ชัน drawCar() จะวาดกระเช้าที่มีอัตราส่วนเท่ากับกระเช้าในรูปข้างบนพอดี จึงไม่จำเป็นต้องย่อขยายรูป ก่อนใช้ drawCar()

#### ข้อ  $5$

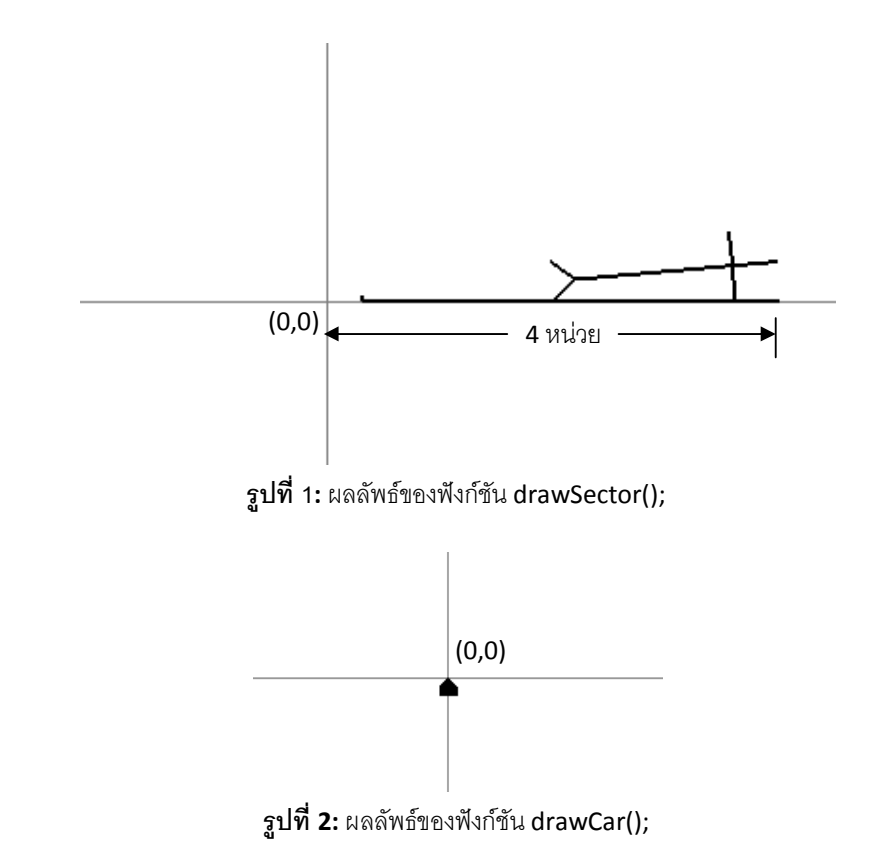

จงเขียนฟังก์ชัน drawCosmoClock() ในพื้นที่ข้างล่างนี้

void drawCosmoClock() { }